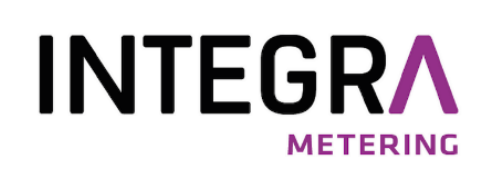

# aquaradio® MultiCom External radio module system

with multi-protocol communication

# Protocol Wireless M-Bus (OMS) & LoRaWAN

Manufacturer : Device :

INTEGRA Metering AG aquaradio® MultiCom

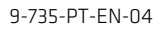

# Contents

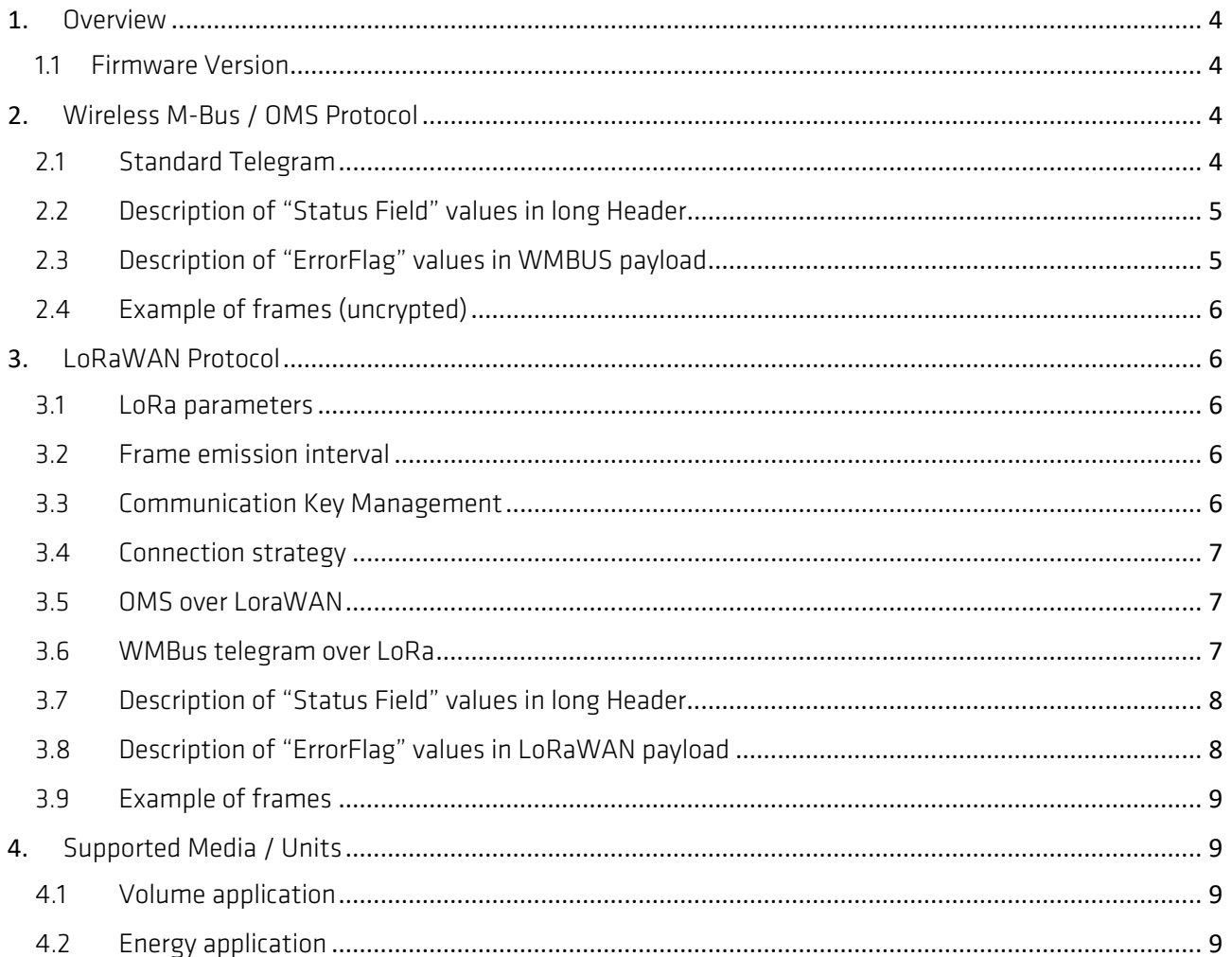

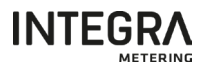

# Legal notice

# Document release index

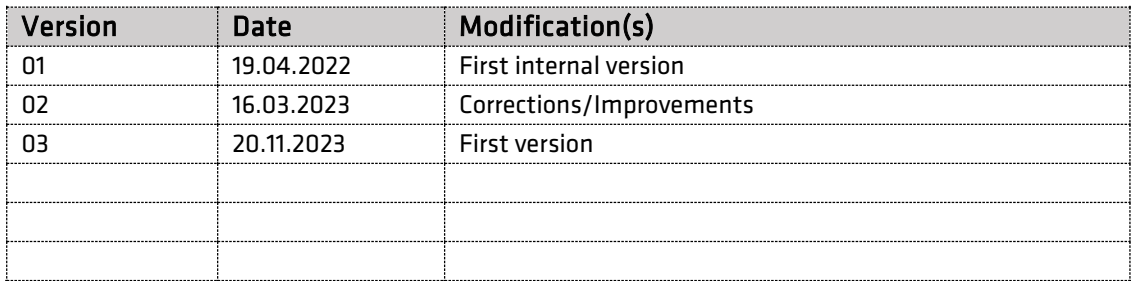

# Original instructions

#### Publisher

INTEGRA Metering AG

Ringstrasse 75

CH-4106 Therwil

Switzerland

Phone: +41 61 725 11 22

info@integra-metering.com

www.integra-metering.com

Reproduction of these instructions or parts of them in whatever form is not permitted without express written permission from the publisher.

<span id="page-2-0"></span>The figures and information in these instructions are subject to technical changes that become necessary to improve the product.

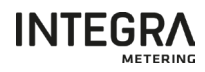

## 1. Overview

#### <span id="page-3-0"></span>1.1 Firmware Version

This document is valid for the following Firmware:

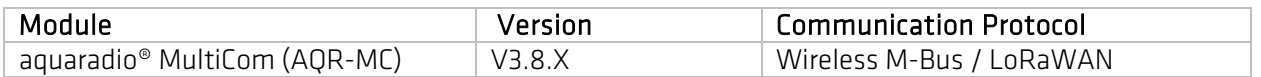

This document describes only the radio communication which is the output of the aquaradio® MultiCom.

The product is fully configurable and the frame content depends on the settings. There are 4 possibilities described below.

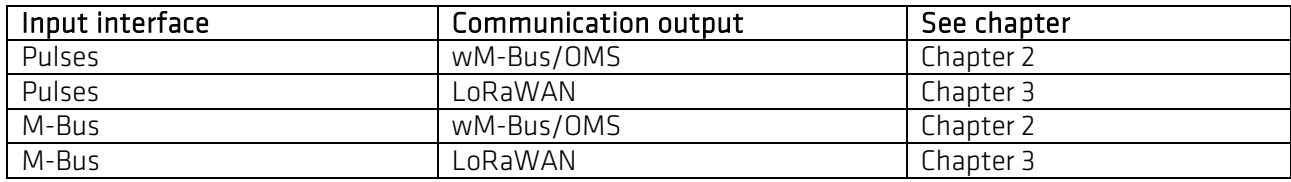

With M-Bus interface reading, the main field, Serial number, Manufacturer, Version and Type are sent based on the connected device information:

- Main Volume for Water Configuration
- Main Energy for Energy Configuration

## <span id="page-3-1"></span>2. Wireless M-Bus / OMS Protocol

The device communicates according to EN 13757-3 and EN 13757-4. In this document, these standards are referred to as EN 13757.

The device supports only some of the telegrams defined in this document.

#### <span id="page-3-2"></span>2.1 Standard Telegram

Standard telegram when the module is connected to the meter.

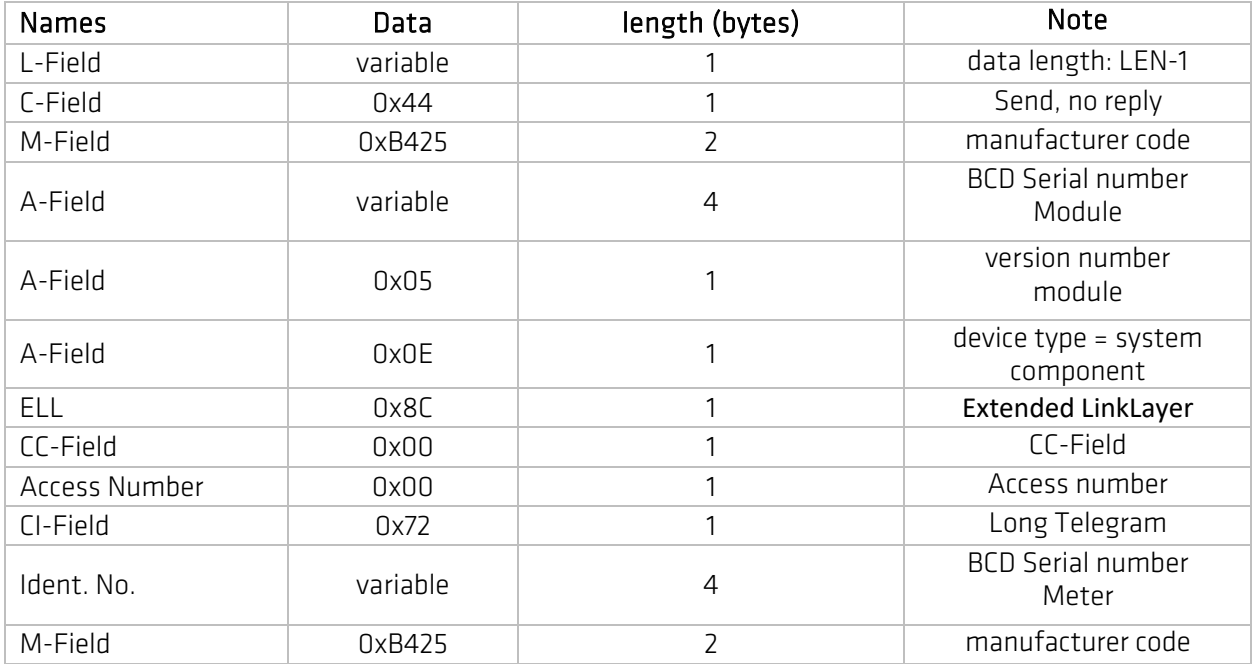

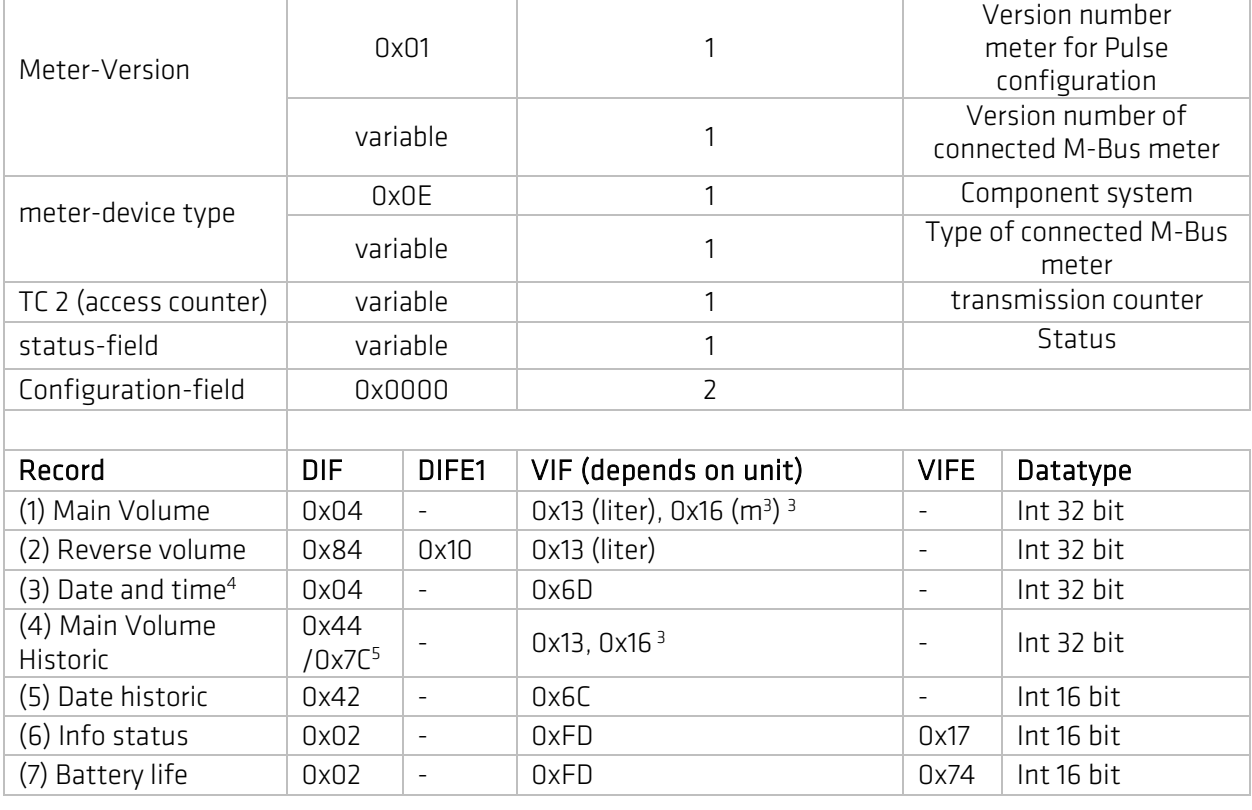

<sup>3</sup> The VIF value depends on the configuration of the module.

4 As long as the date/time of the module is not configured, the date/time is then set invalid IV-Bit

5 If a historical volume is not yet acquired, the value is DIF=0x7C (wrong value status).

## <span id="page-4-0"></span>2.2 Description of "Status Field" values in long Header

The following table details the different values for Alarm management.

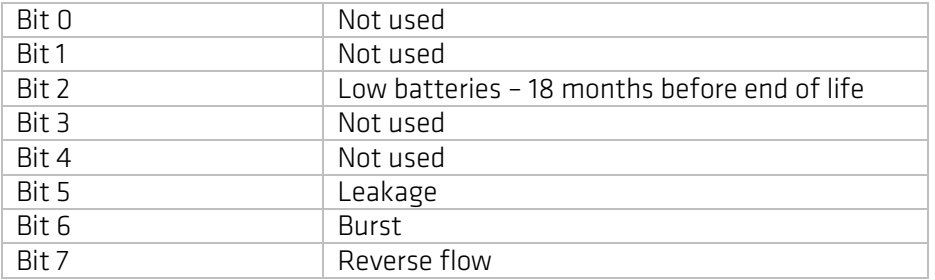

# <span id="page-4-1"></span>2.3 Description of "ErrorFlag" values in WMBUS payload

The following table details the different values for Alarm management.

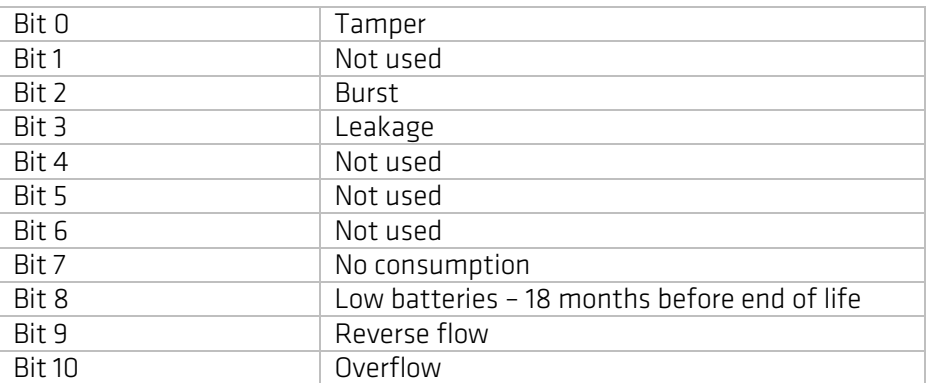

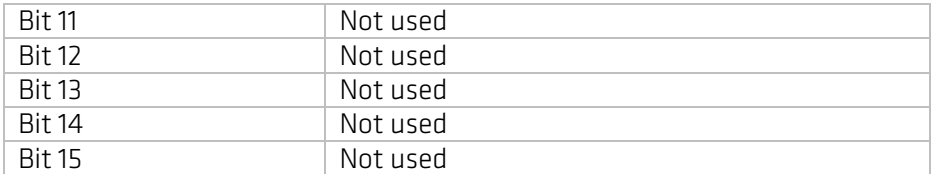

# <span id="page-5-0"></span>2.4 Example of frames (uncrypted)

3C 44 B4 25 91 99 99 88 05 0E 8C 20 33 72 44 33 22 11 B4 25 01 0E D5 00 00 20 04 13 00 00 00 00 84 10 13 00 00 00 00 04 6D 1B 2F F1 2B 7C 13 00 00 00 00 02 FD 17 00 00 02 FD 74 D0 16

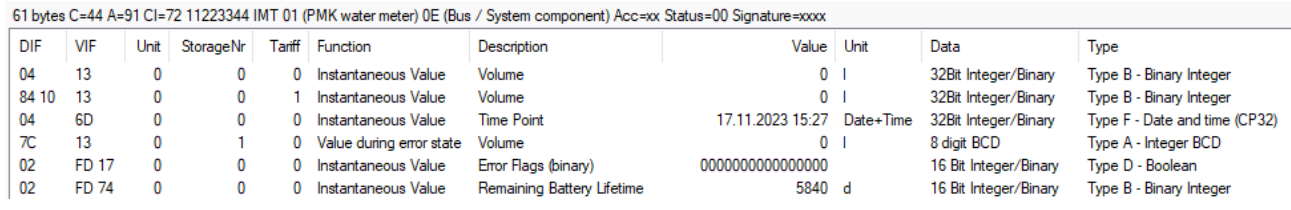

# <span id="page-5-1"></span>3. LoRaWAN Protocol

The following LoRa functionality which are part of the LoRa Alliance specification is stated to emphasize the requirement for LoRa compatibility in typical environments.

The device built-in radio is compliant with LoRa Alliance.

#### <span id="page-5-2"></span>3.1 LoRa parameters

By default the meter operates in OTAA with the following parameters :

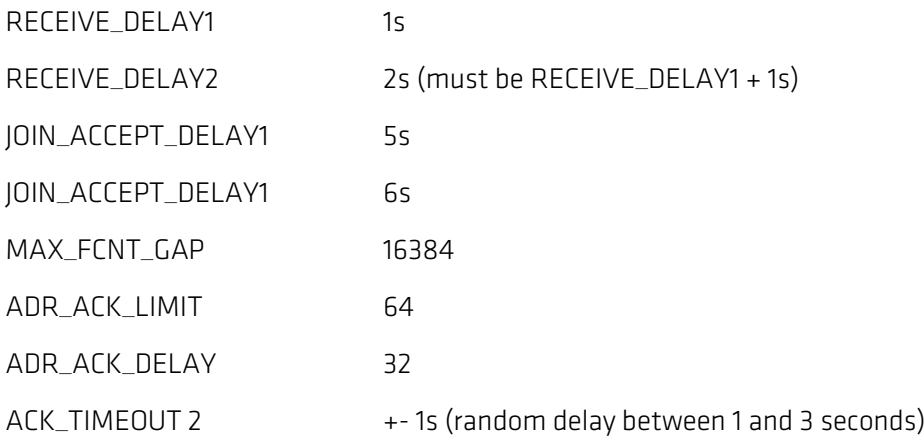

OTAA AppKey and NwkKey are unique for each device

#### <span id="page-5-3"></span>3.2 Frame emission interval

Messages are emitted twice a day at 06.00 and 18.00 UTC. A randomization of emission time of 0 to 4 minute is done to avoid collisions.

## <span id="page-5-4"></span>3.3 Communication Key Management

Data required to register device on the network (in OTAA : dev\_eui, app\_key, in ABP : dev\_eui, dev\_addr, app\_skey, nwk\_skey) can be provided through Integra Metering Key Management System.

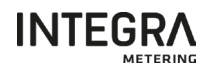

It allows secure transfer from manufacturer to customer and potential end user: keys can be claimed (and seen) only once by the final user or authority that will register the device.

## <span id="page-6-0"></span>3.4 Connection strategy

Communication mode is OTAA.

At each emission date, if the meter is not connected to network it will make a join attempt instead of transmitting a payload. Once connected the meter will send uplink frames.

No downlink is supported by meter.

Join can be triggered manually via ParamApp

#### <span id="page-6-1"></span>3.5 OMS over LoraWAN

Telegram definition is the same as described in section §3.2 with the following deviations:

- Encryption mode is 0 (no encryption of telegram in the LoraWAN Payload)
- CRCs removed from telegram
- Payload :

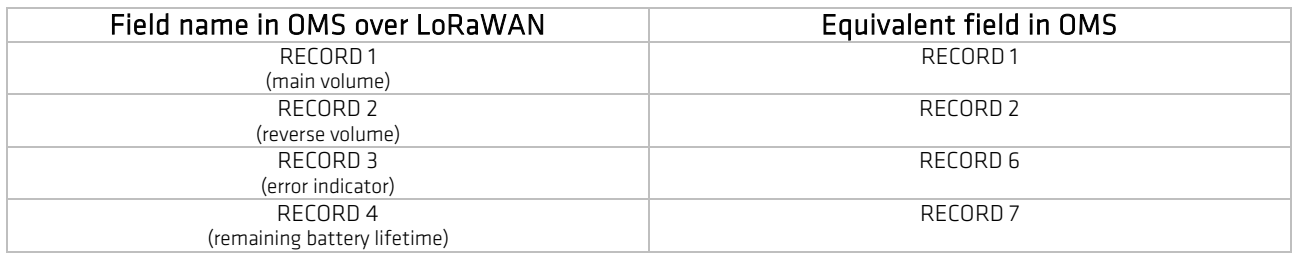

#### <span id="page-6-2"></span>3.6 WMBus telegram over LoRa

Standard telegram when the module is connected to the meter.

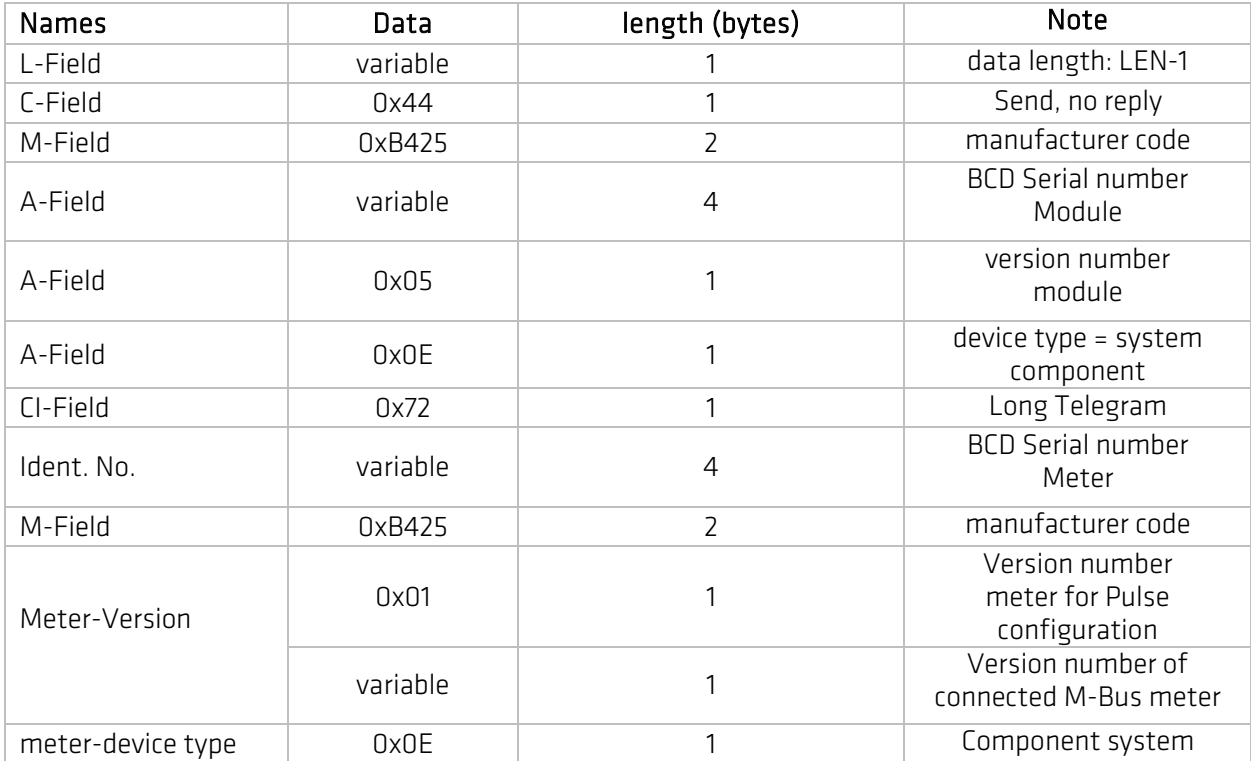

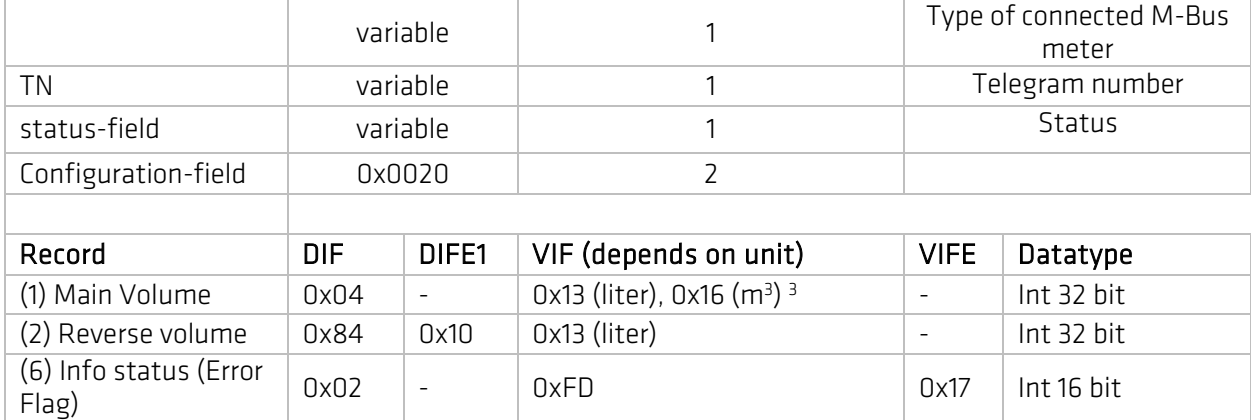

(7) Battery life 0x02 - 0xFD 0x74 Int 16 bit

<sup>3</sup>The VIF value depends on the configuration of the module.

## <span id="page-7-0"></span>3.7 Description of "Status Field" values in long Header

The following table details the different values for Alarm management.

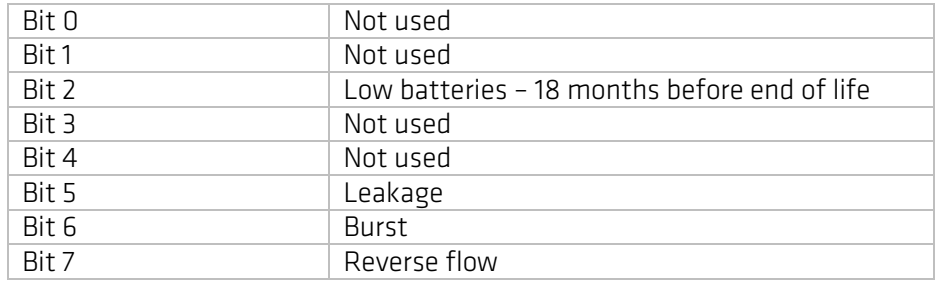

## <span id="page-7-1"></span>3.8 Description of "ErrorFlag" values in LoRaWAN payload

The following table details the different values for Alarm management.

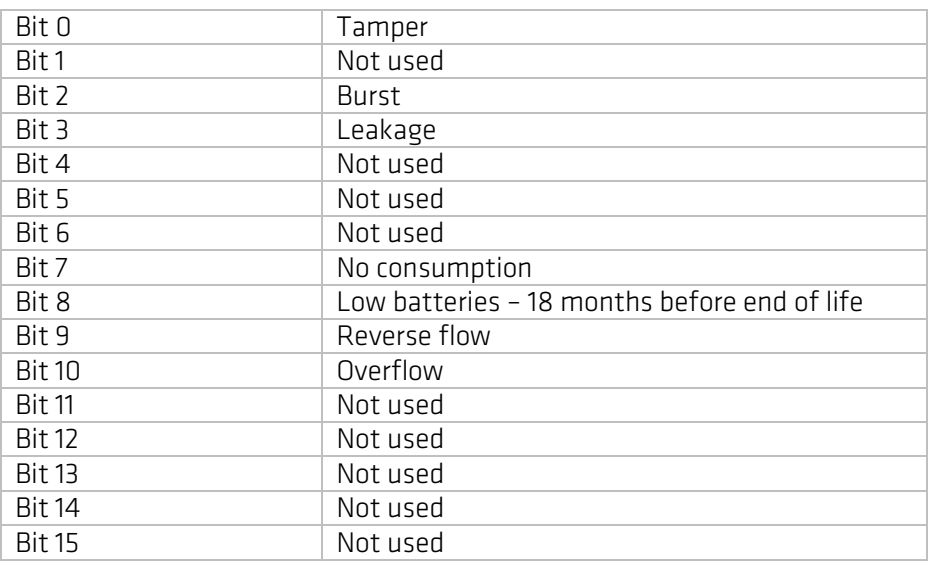

<span id="page-7-2"></span>8

# 3.9 Example of frames

2D44B4250800002005077205000000B4250507010000200413B0E105008410131F00000002FD17000002 FD74C916

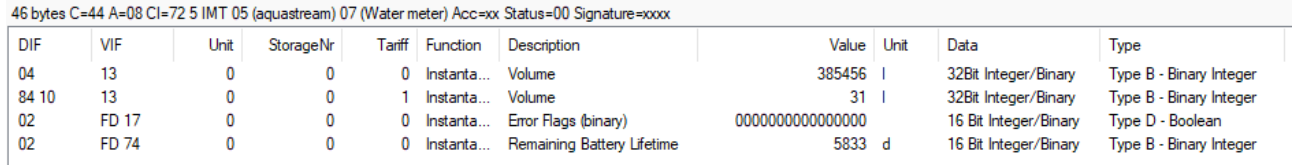

# <span id="page-8-0"></span>4. Supported Media / Units

The different tables show all Units supported by the device for Water and Thermal Energy M-Bus reading.

## <span id="page-8-1"></span>4.1 Volume application

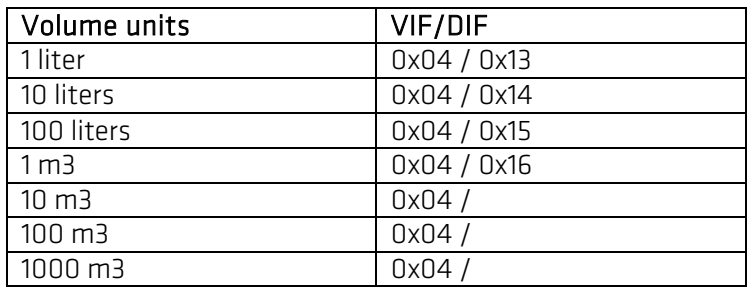

## <span id="page-8-2"></span>4.2 Energy application

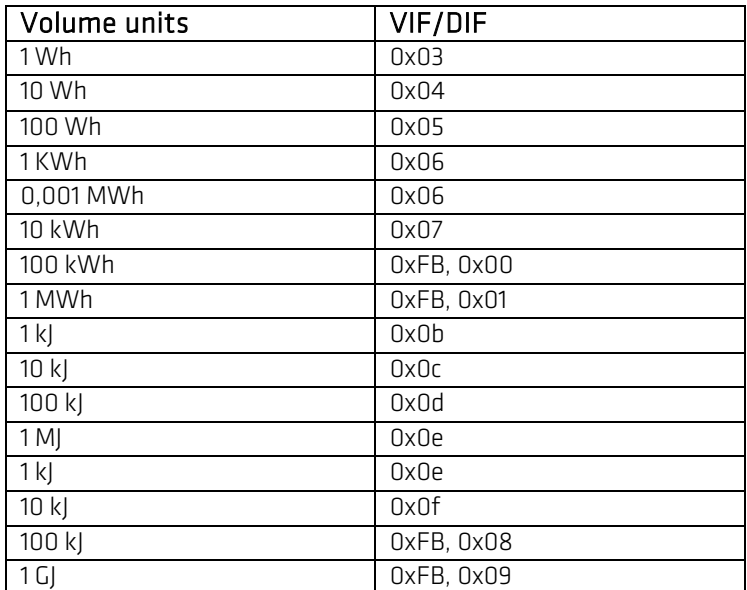